$<<$ ANSYS12.0  $>>$ 

, tushu007.com

- 13 ISBN 9787111300663
- 10 ISBN 7111300661

出版时间:2010-5

页数:325

字数:515000

extended by PDF and the PDF

 $<<$ ANSYS12.0

http://www.tushu007.com

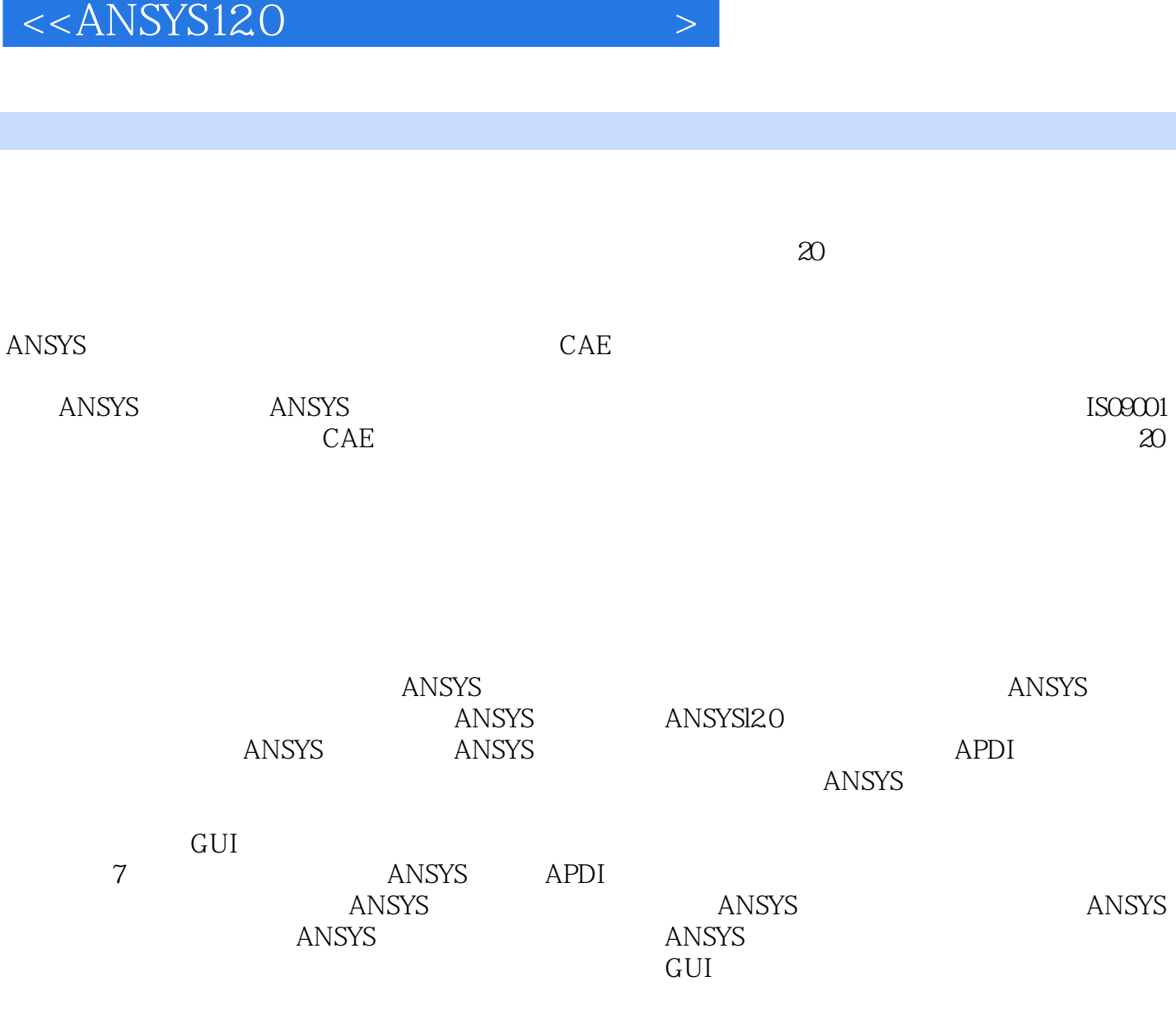

, tushu007.com

本书可作为理工科院校土木、力学和隧道等专业的本科生、研究生、博士生及教师学习ANSYS软

件的学习教材,也可为从事土木建筑工程、水利工程等专业的科研人员学习使用ANSYS的参考用书。

 $,$  tushu007.com

 $\leq$  < ANSYS12.0

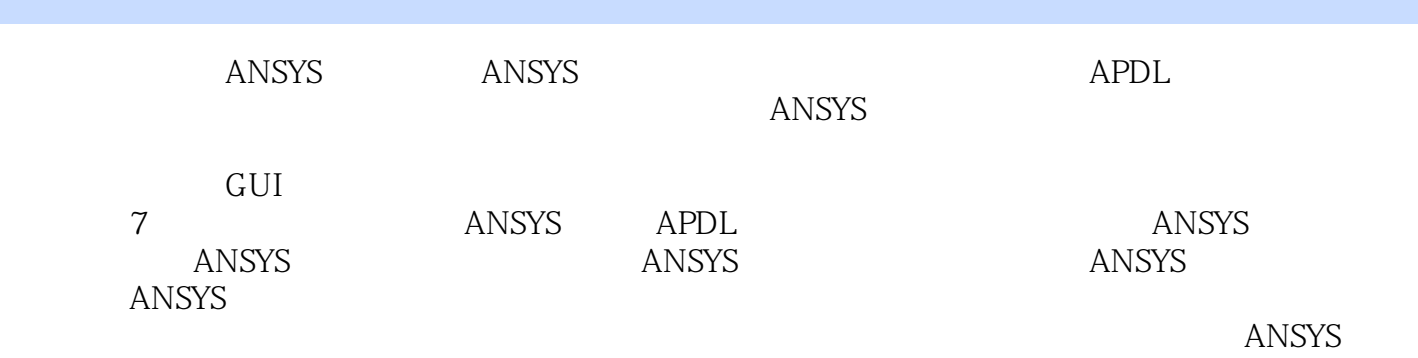

的学习教材,也可为从事土木建筑工程、水利工程等专业的科研人员学习使用ANSYS的参考用书。

 $,$  tushu007.com

## $<<$ ANSYS12.0

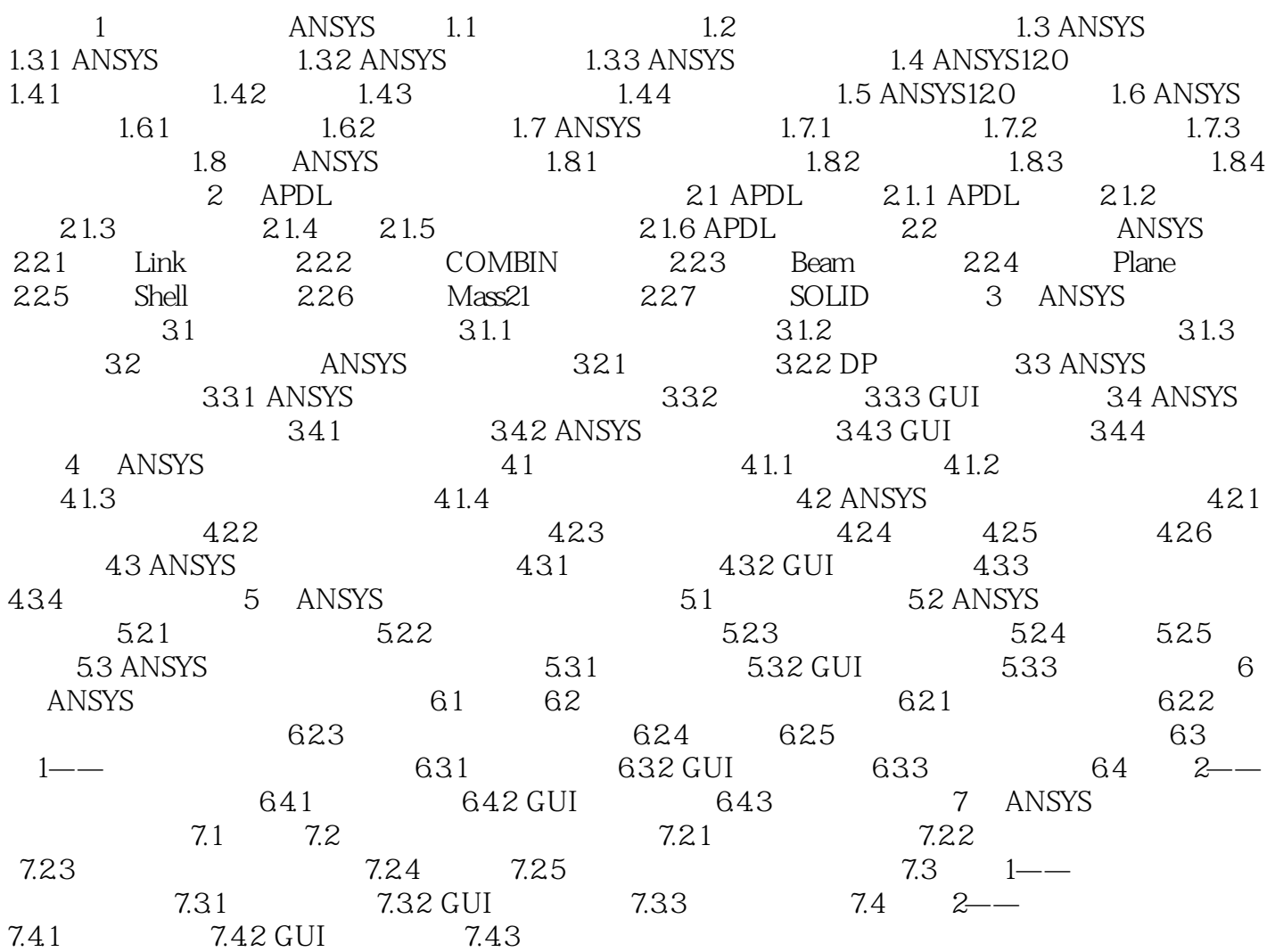

, tushu007.com  $<<$ ANSYS12.0  $ANSYS$  $\rm LOG$  and  $\rm LOG$  and  $\rm LOG$  $LOG$ LOG文件可以略作修改存到一个批处理文件中,在以后进行同样工作时,由.ANSYS自动读入并执行,

ANSYS

 下面对ANSYS软件进行有限元分析中常用的3种模块进行介绍。 1. PREP7 1

 $\lambda$ NSYS

ANSYS 100

## ANSYS

BEAM3 AREA IZZ HEIGHT SHEARZ ISTRN ADDMAS6 BEAM4 AREA IZZ IYY TKZ TKY THETA SHEARZ SHEARY SPIN ISTRN IXX ADDMASI2

.ANSYS 2
a
NSYS

 $ANSYS$ 

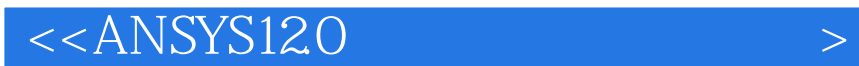

 $A$ NSYS

究的经验和体会,为了便于读者快速掌握ANSYS工程开发技巧,书中引用大量的工程案例。

 $,$  tushu007.com

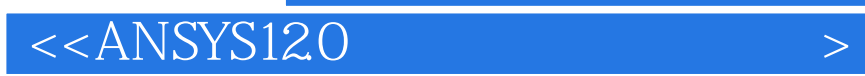

本站所提供下载的PDF图书仅提供预览和简介,请支持正版图书。

更多资源请访问:http://www.tushu007.com

 $,$  tushu007.com